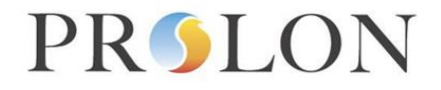

### **Modbus VAV Controller Configuration Properties**

#### Modbus Object Type: Holding Registers

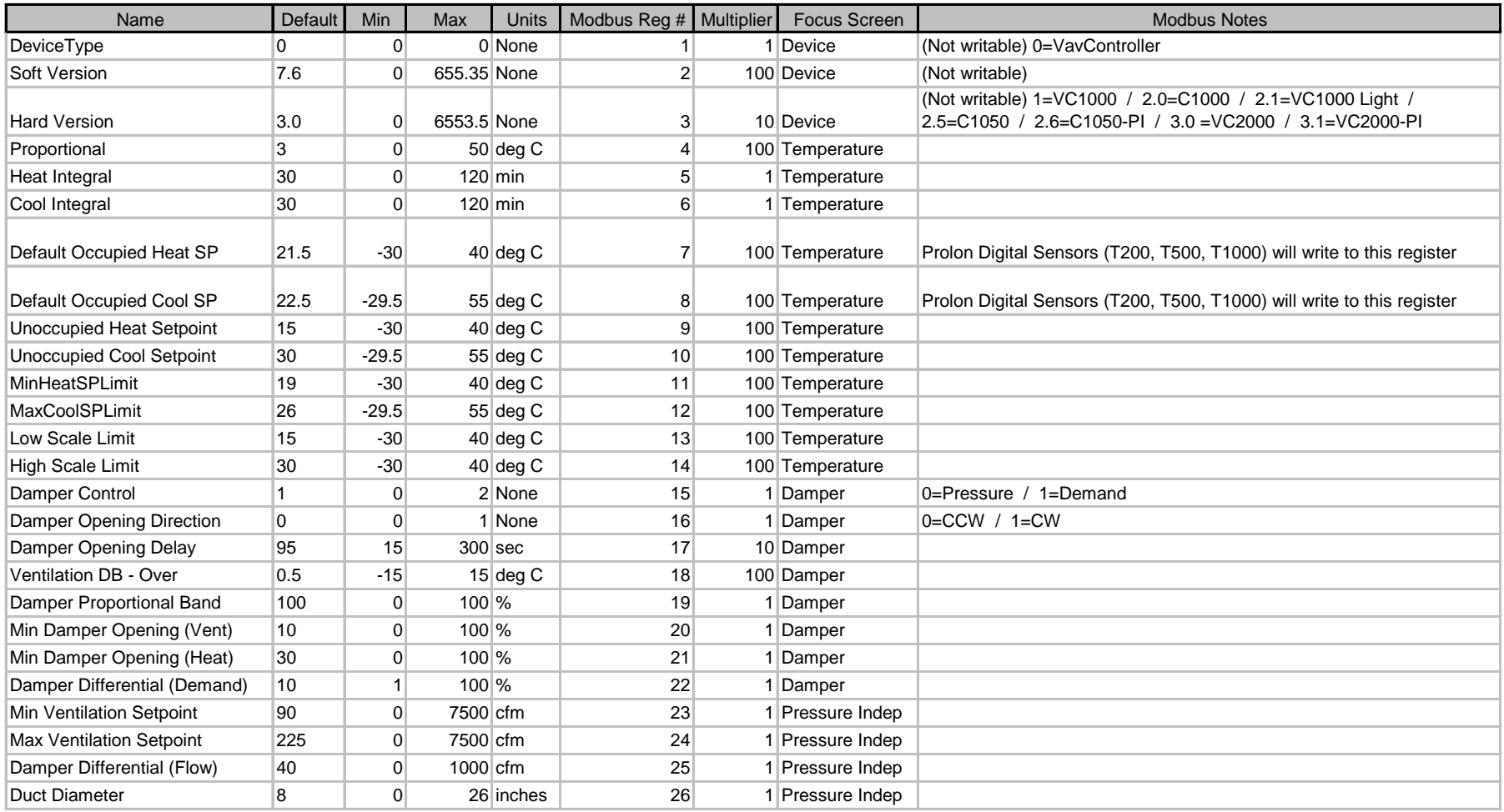

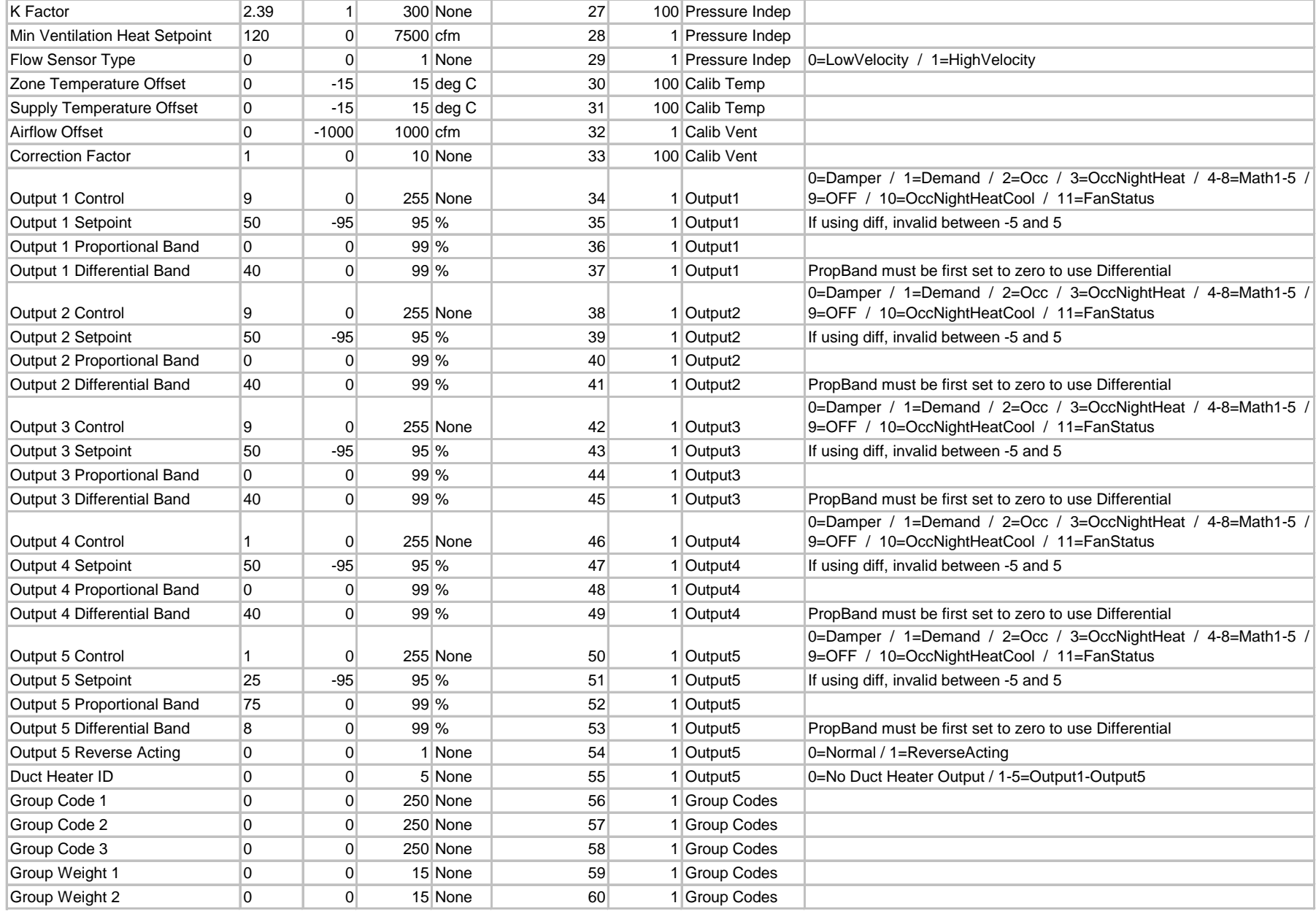

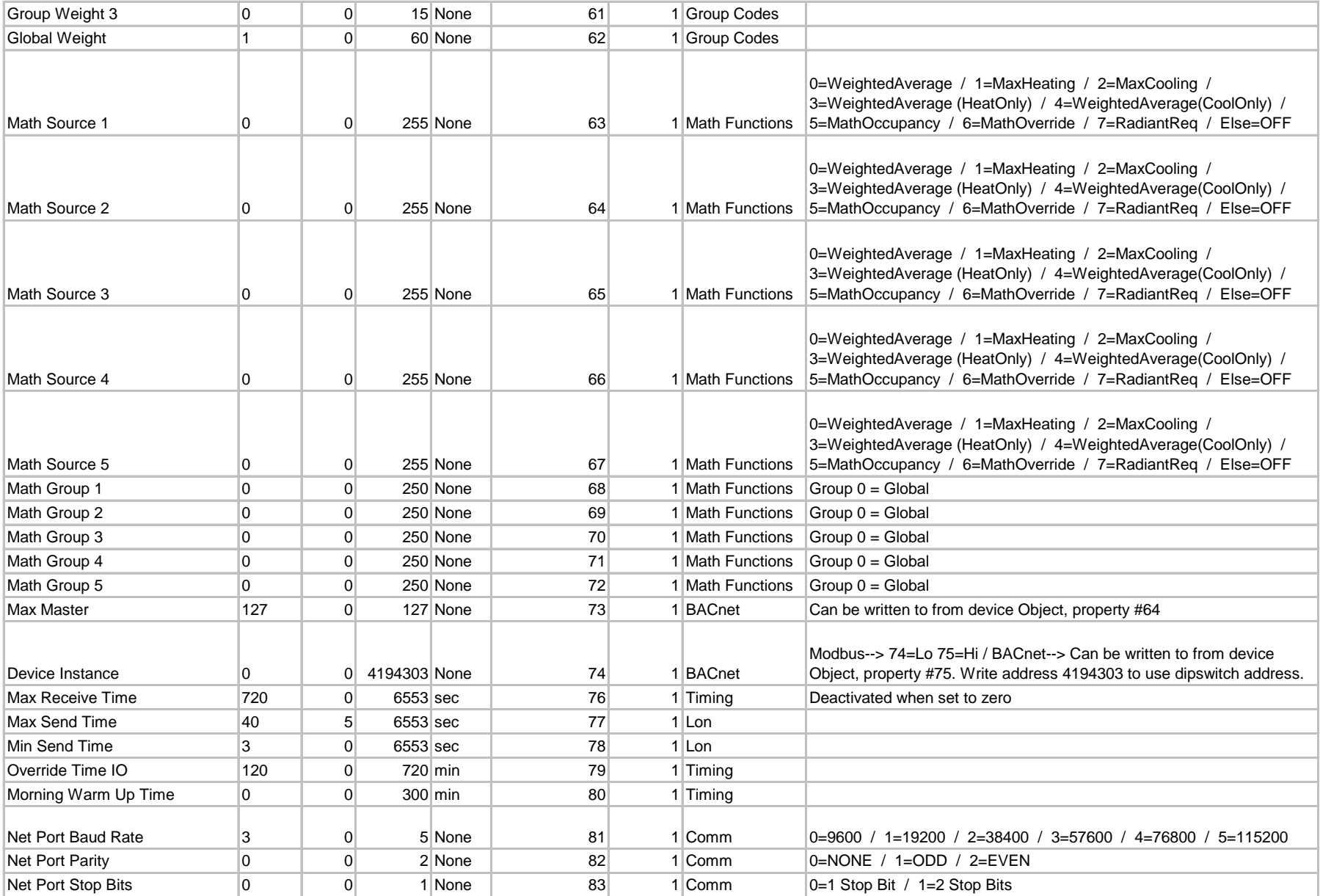

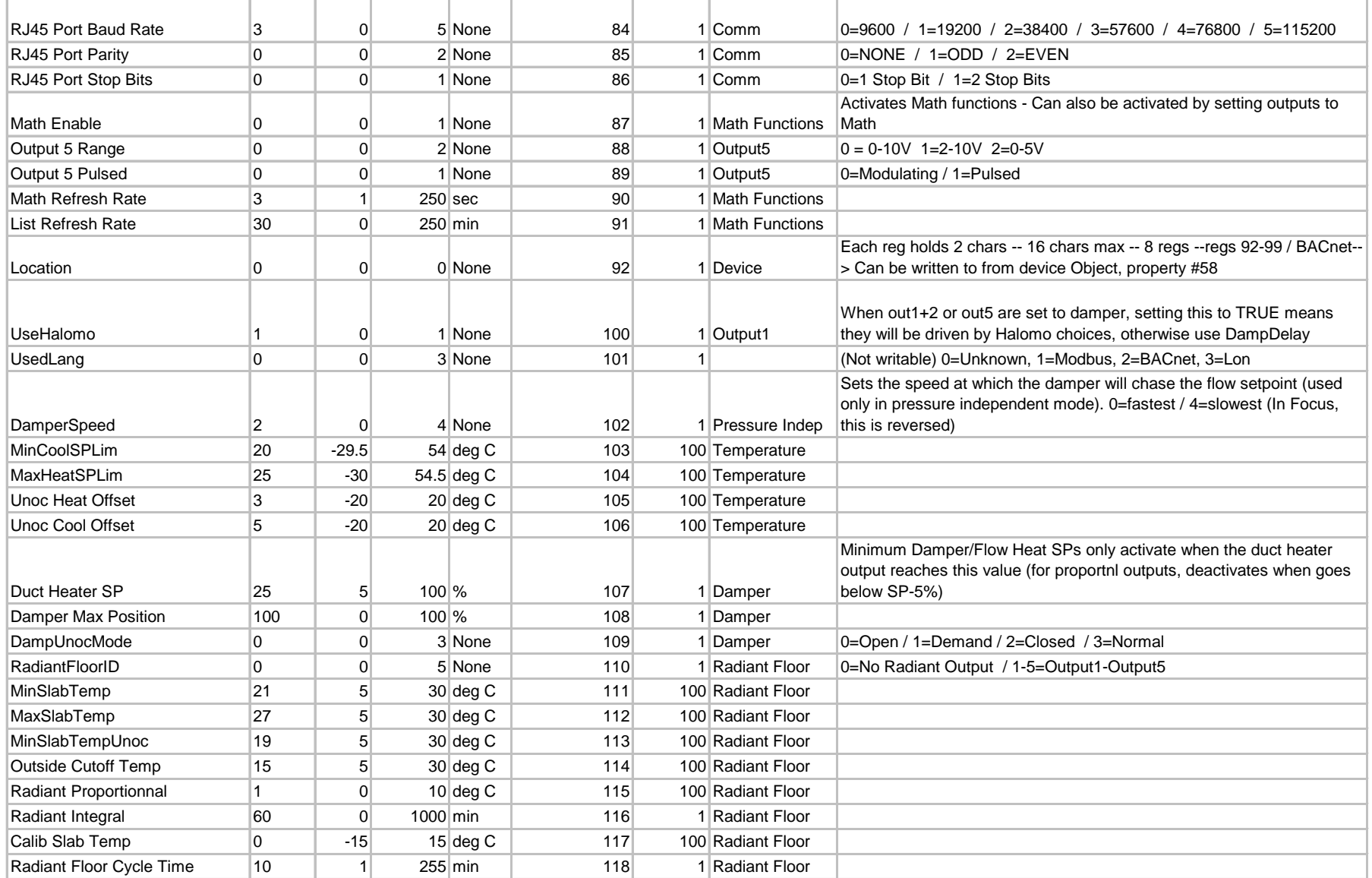

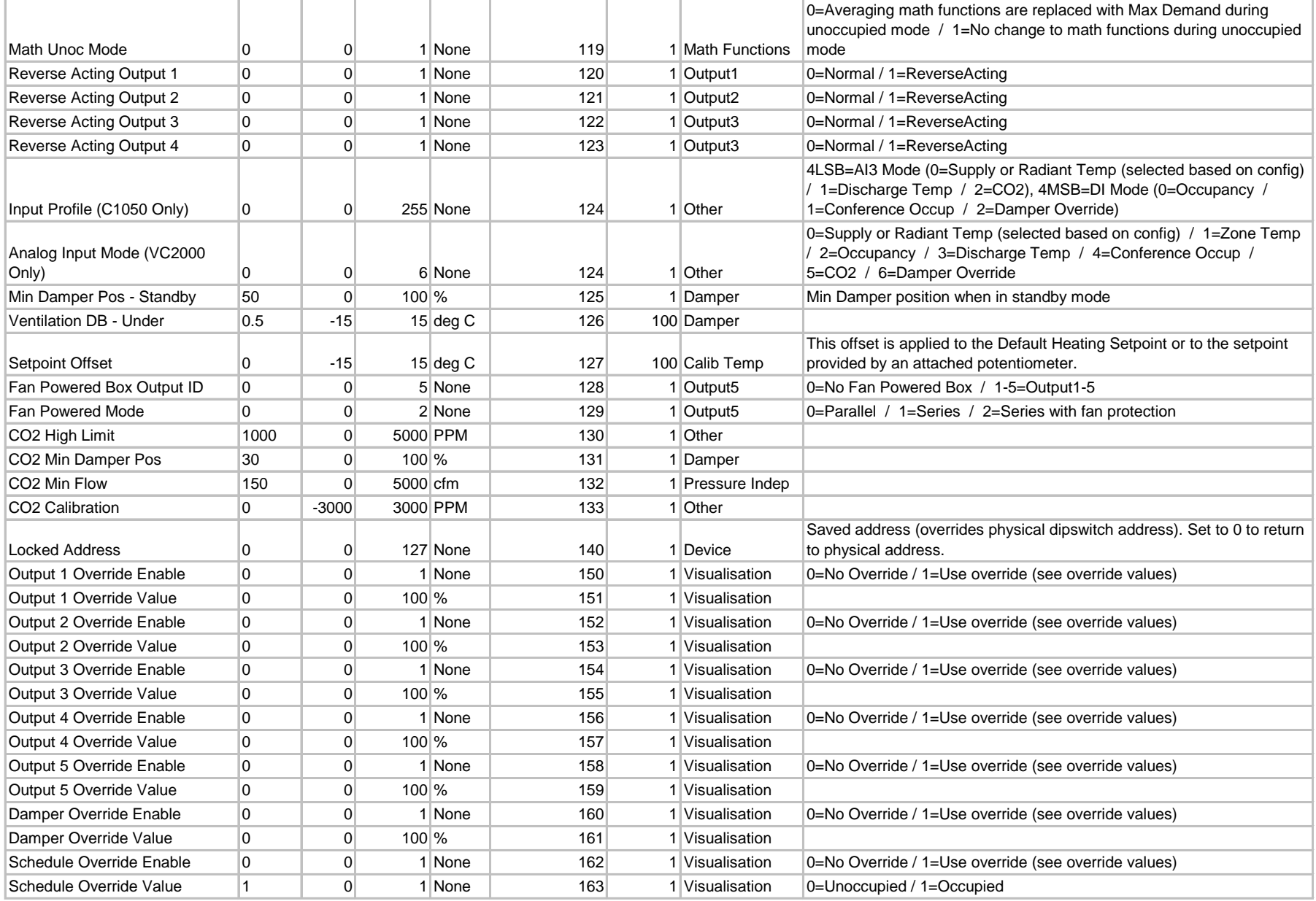

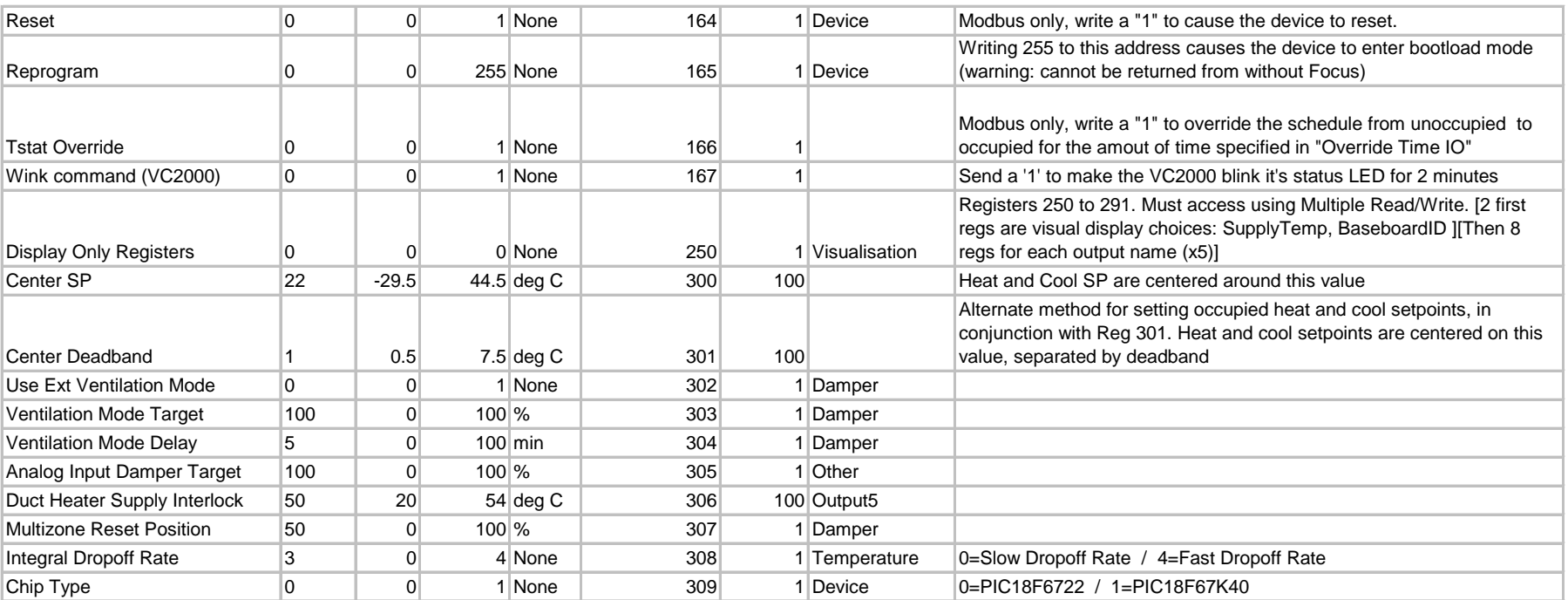

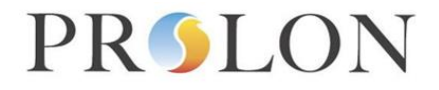

### **Modbus VAV Controller Network Variable Outputs**

#### Modbus Object Type: Input Registers

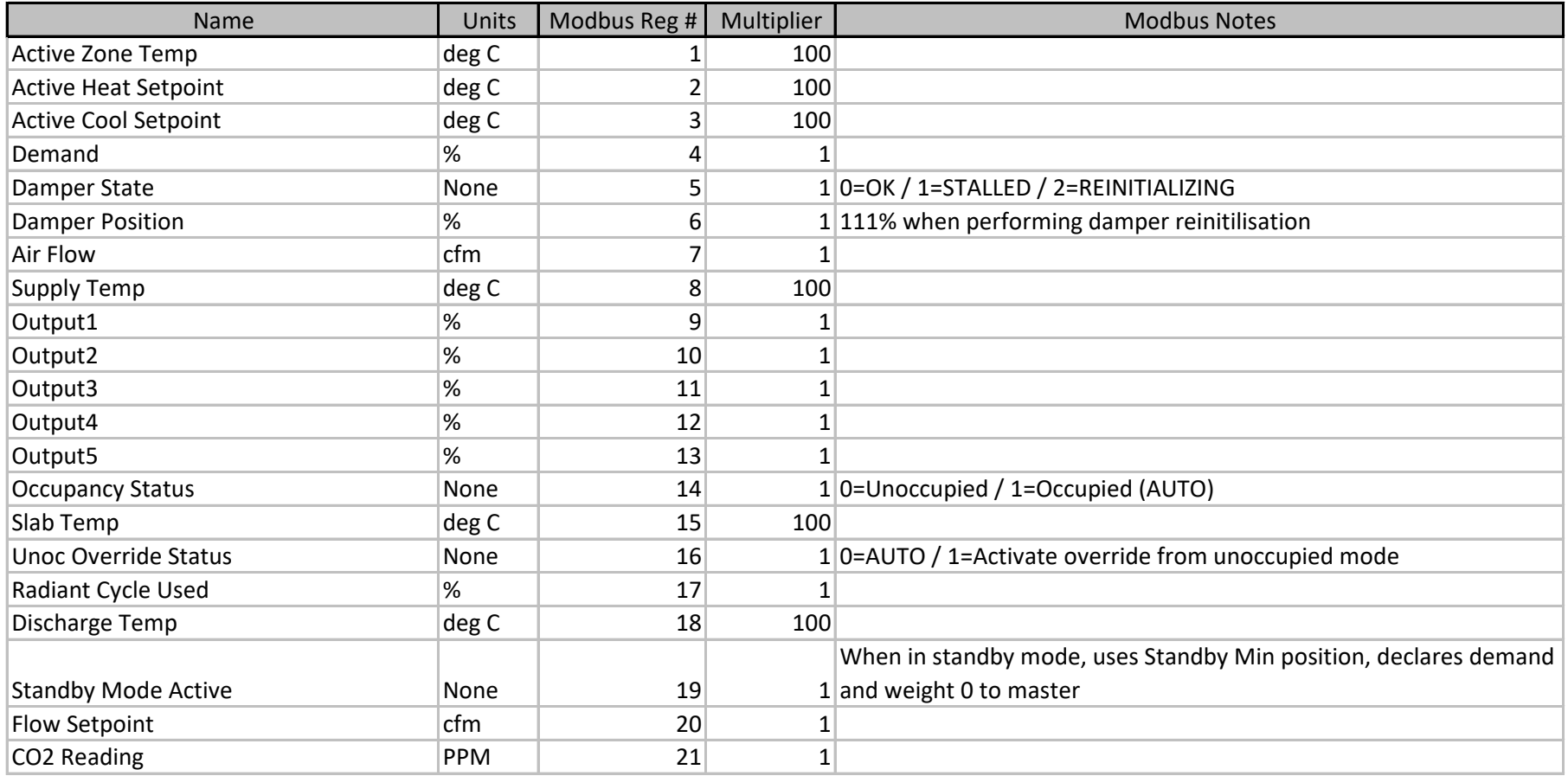

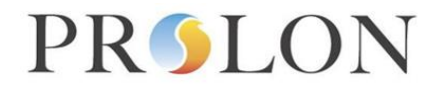

### **VAV Controller Network Variable Inputs Modbus**

#### Modbus Object Type: Holding Registers

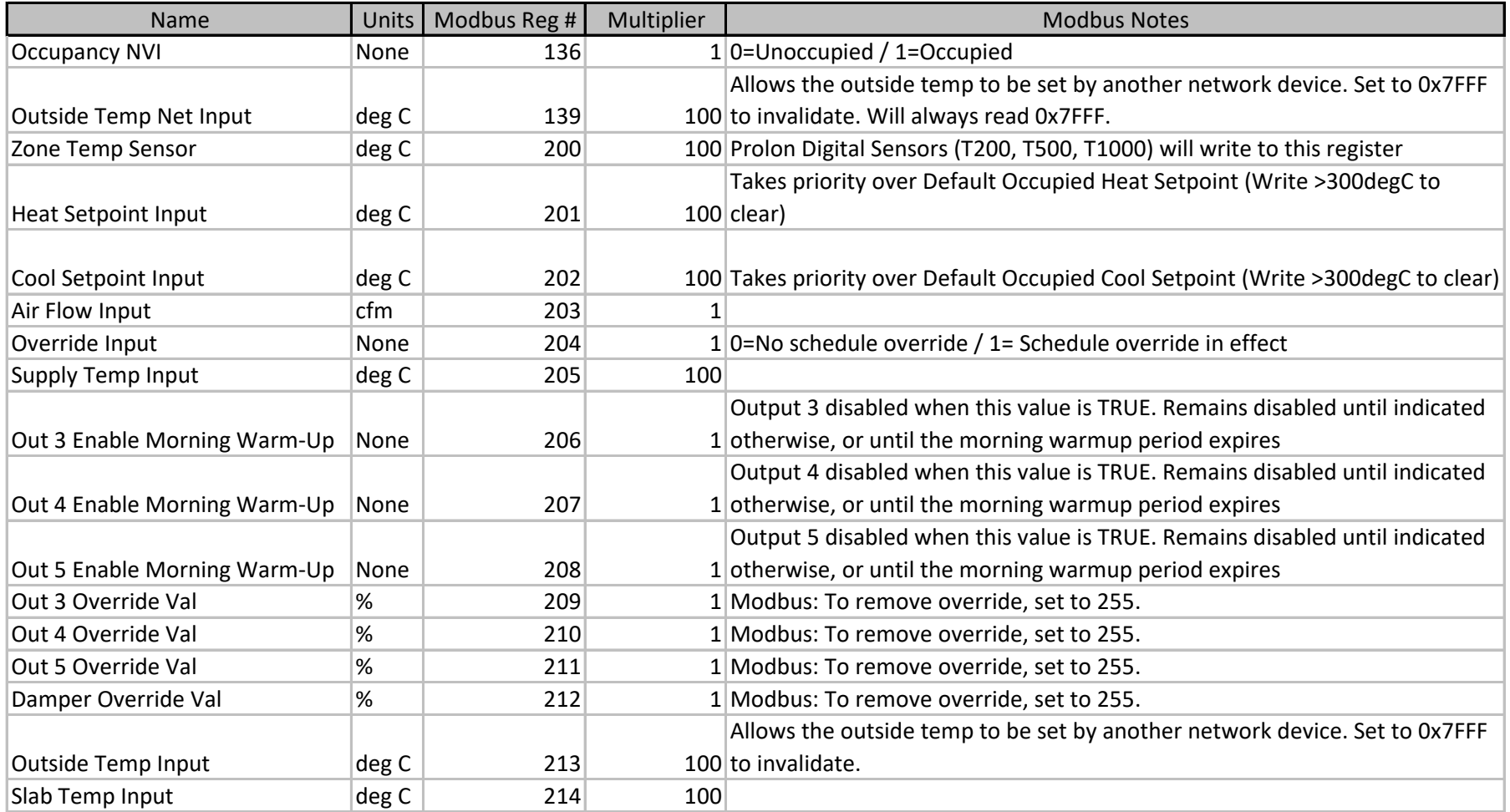

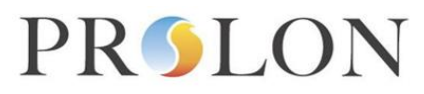

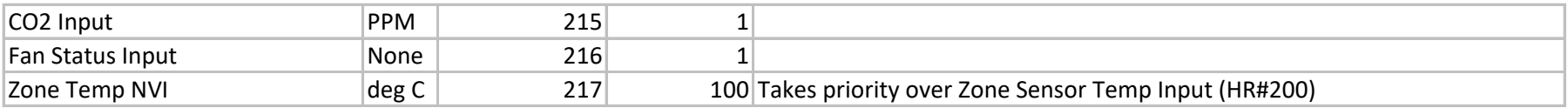

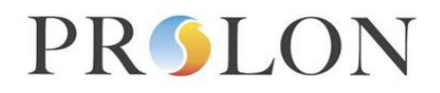

### **Modbus Document Notes**

#### **Output Identification**

By default, this document identifies outputs using indexes 1 through 5, referring to the five outputs on a C1050 hardware platform. These indexes can be applied to other hardware platforms using the following table:

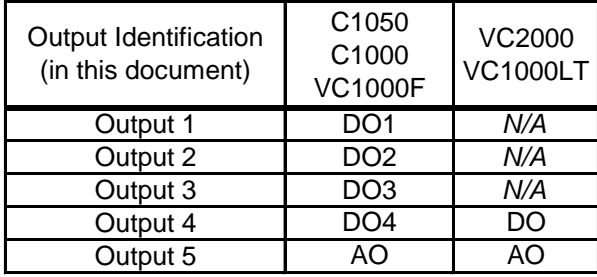